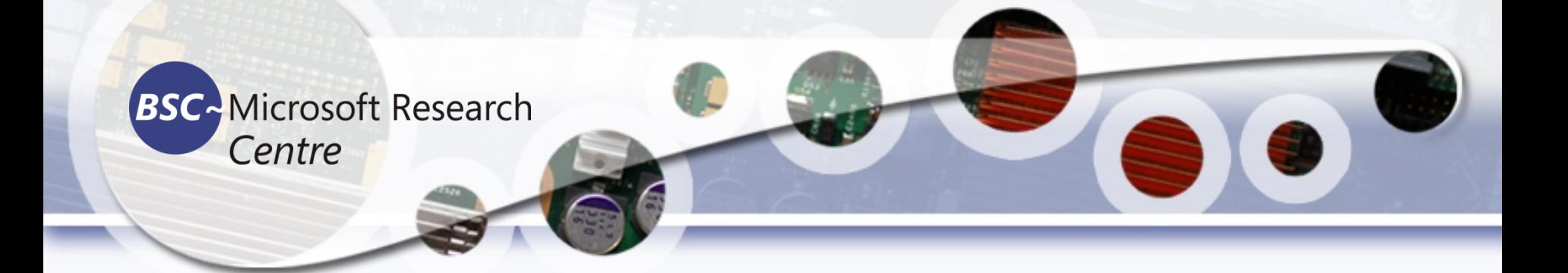

### **Tiny ML Tassadaq Hussain Professor Namal University Director Centre for AI and Big Data**

**Collaborations:** 

**Barcelona Supercomputing Center Barcelona, Spain European Network on High Performance and Embedded Architecture and Compilation Pakistan Supercomputing Center**

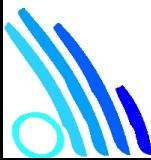

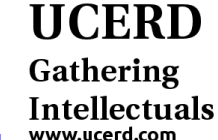

# Supervised ML

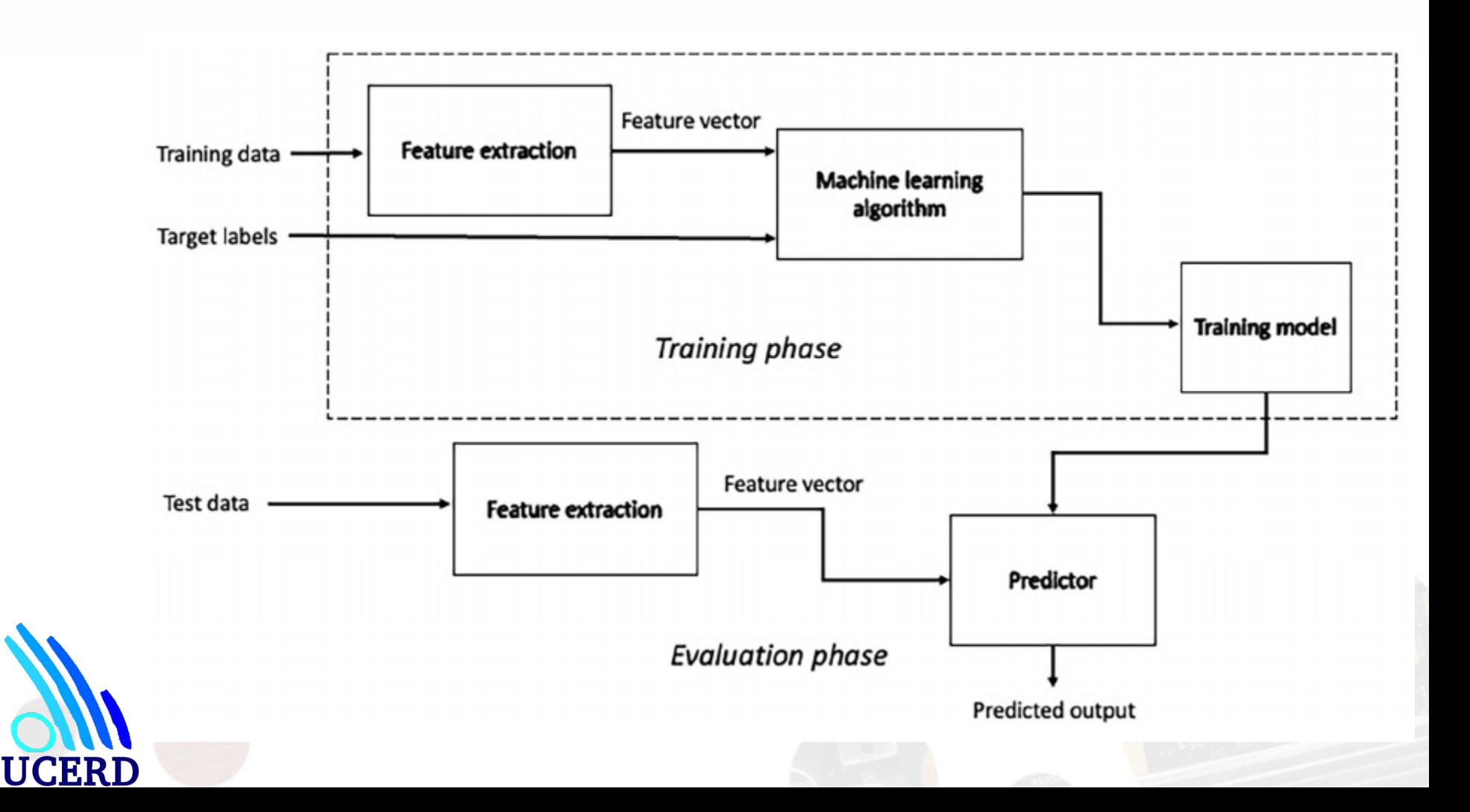

# What is TinyML

- The usual definition is running machine learning on embedded devices at an average of less than one milliwatt in power.
- This power requirement is important because it allows unattended devices on batteries or energy harvesting.
- Here we'll stretch the definition temporarily to include MCUs that use 10's of mWs, since they're easier to work with and widely available

## Targeted Hardware

#### Single Board Computer (SBC) Low Performance Low Power Low Cost

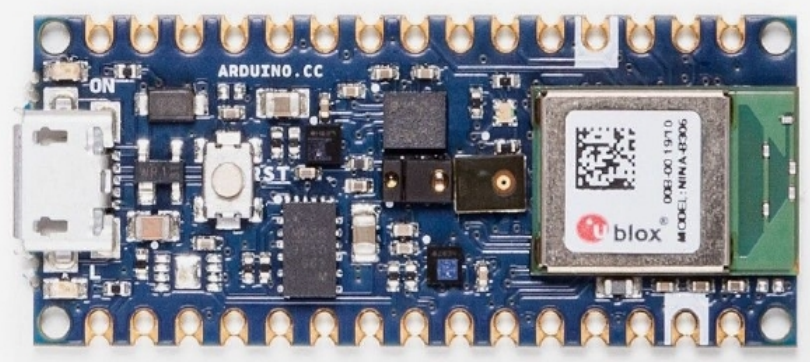

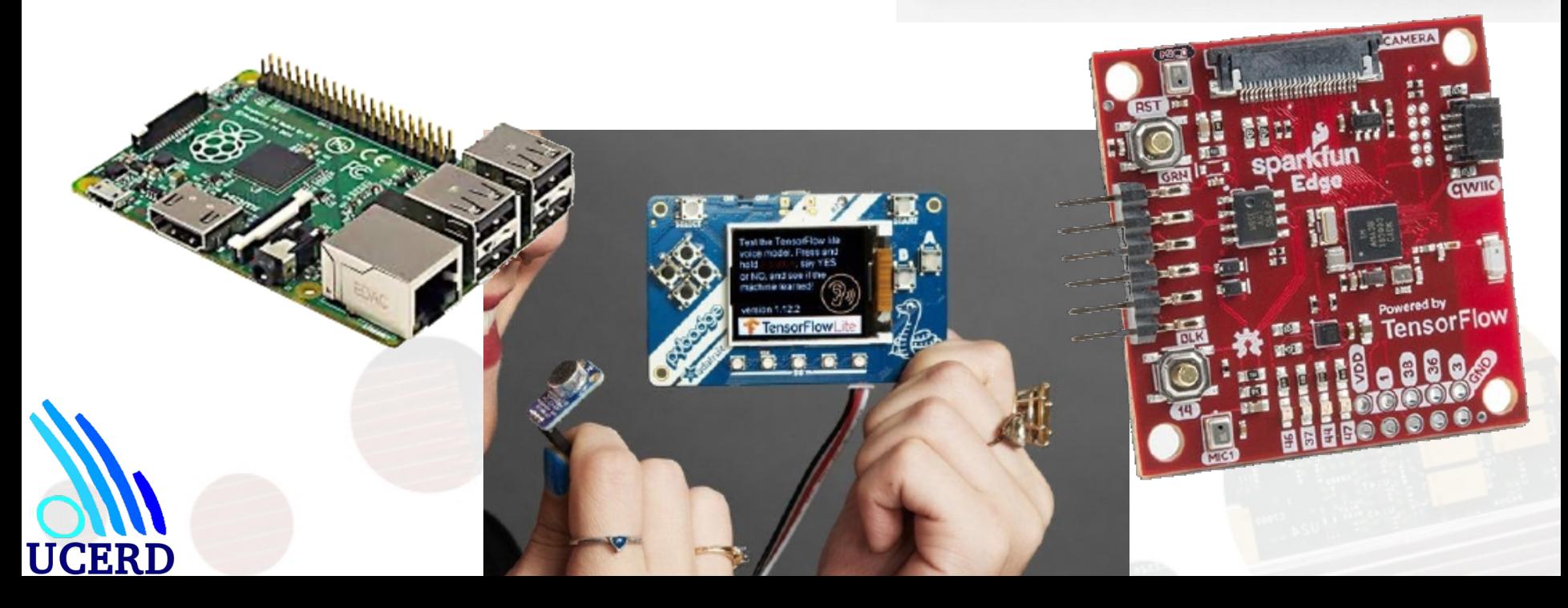

### Software Development Framework

- tensorflow.org/lite/microcontrollers!
	- It fits in less than 20KB of binary footprint, and has no operating system, malloc/free or C library dependencies, so it can run on bare metal.
- github.com/uTensor/uTensor
- edgeimpulse.com
- cartesiam.ai

 $\bullet$ 

●

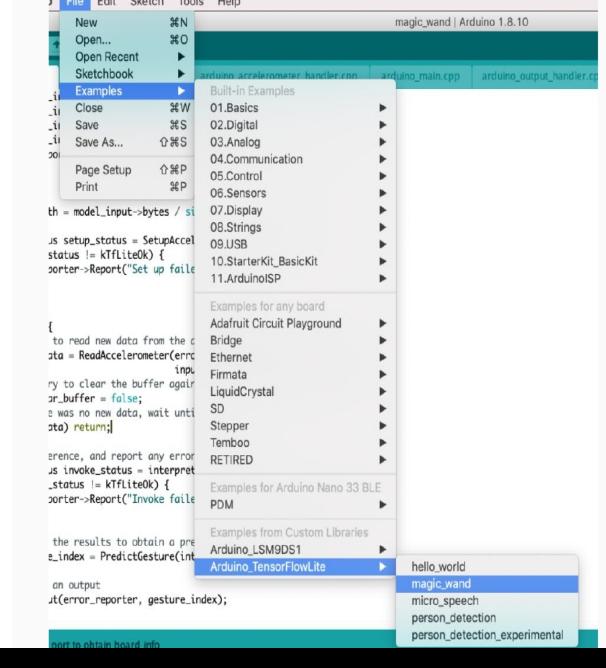

## Data and Literature

# **O'REILLY®** TinyML

Machine Learning with TensorFlow Lite on Arduino and Ultra-Low-Power Microcontrollers

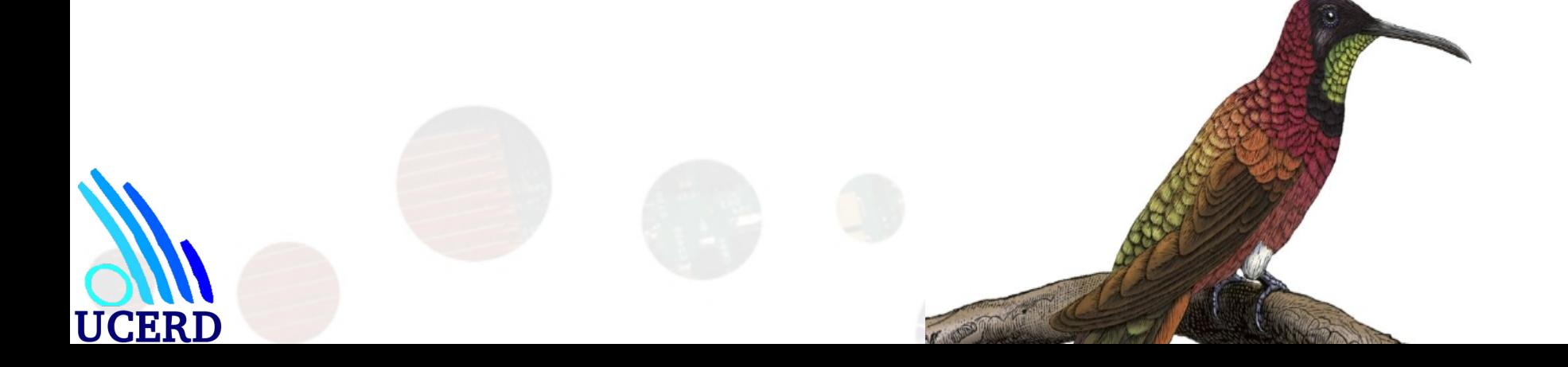

# TinyML Model Deployment

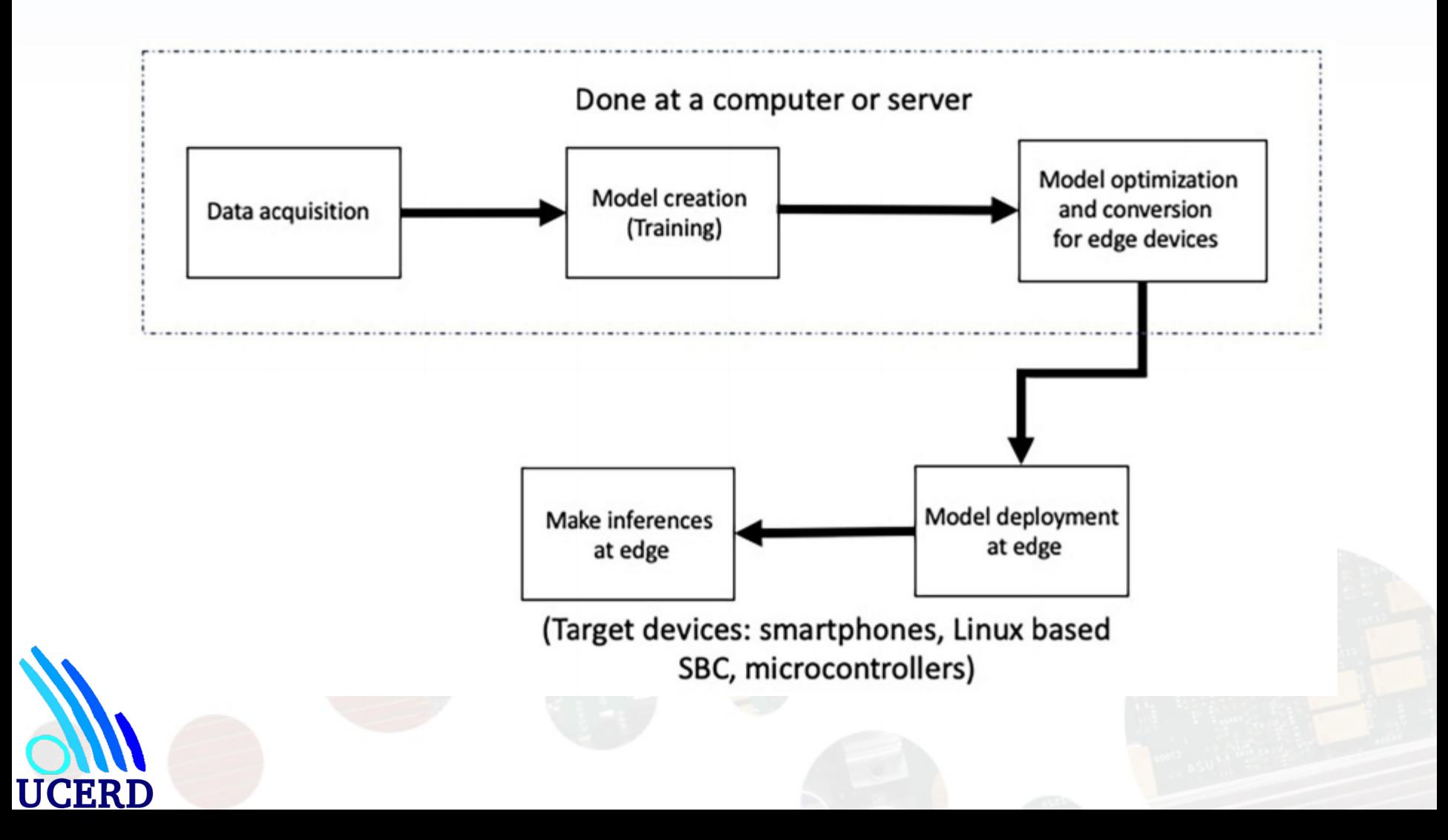

### Conventional VS ML Programming

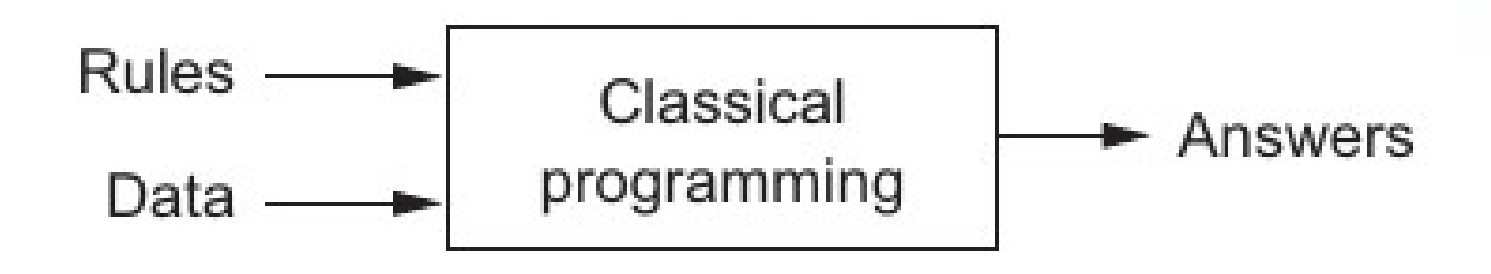

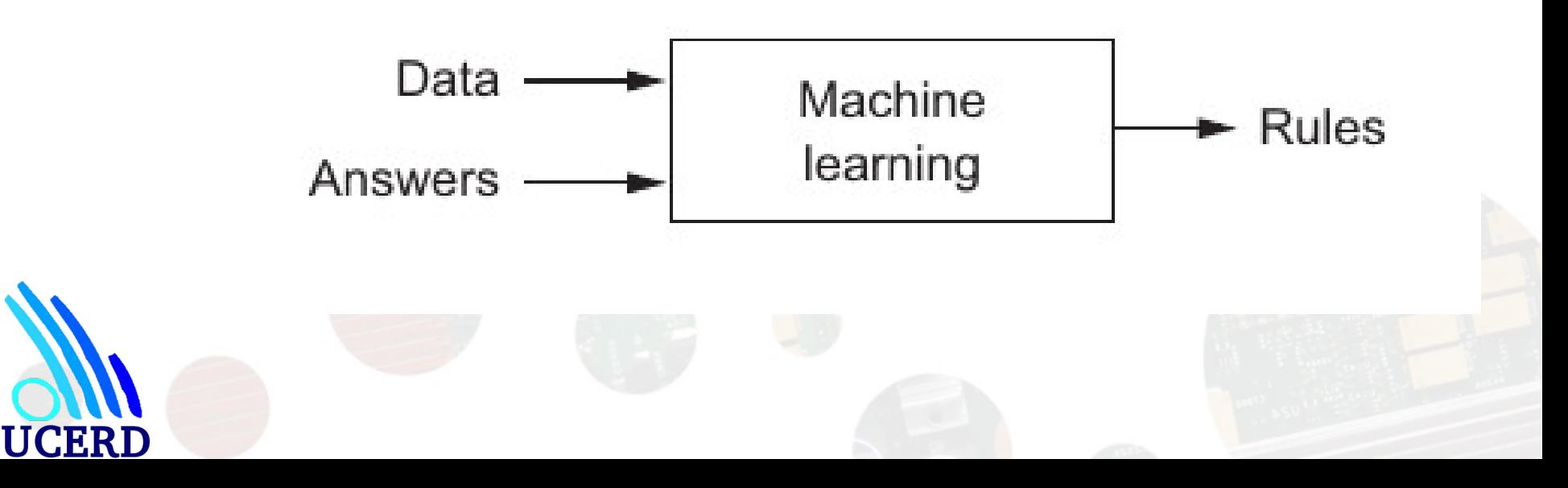

# Applications

- Keyword Spotting:
- Gesture Recognition:
- Anomaly Detection in Sensor Data:
- Health Monitoring:
- Object Detection in Edge Cameras:
- Industrial IoT (IIoT) Applications:
- Environmental Monitoring:

## Solvers and Models

- Utensor
- CMSIS-NN (Cortex Microcontroller Software Interface Standard - Neural Network):
- TensorFlow Lite for Microcontrollers:
- EdgeML:
- MicroML

### Example

• Micro RaspperyPi

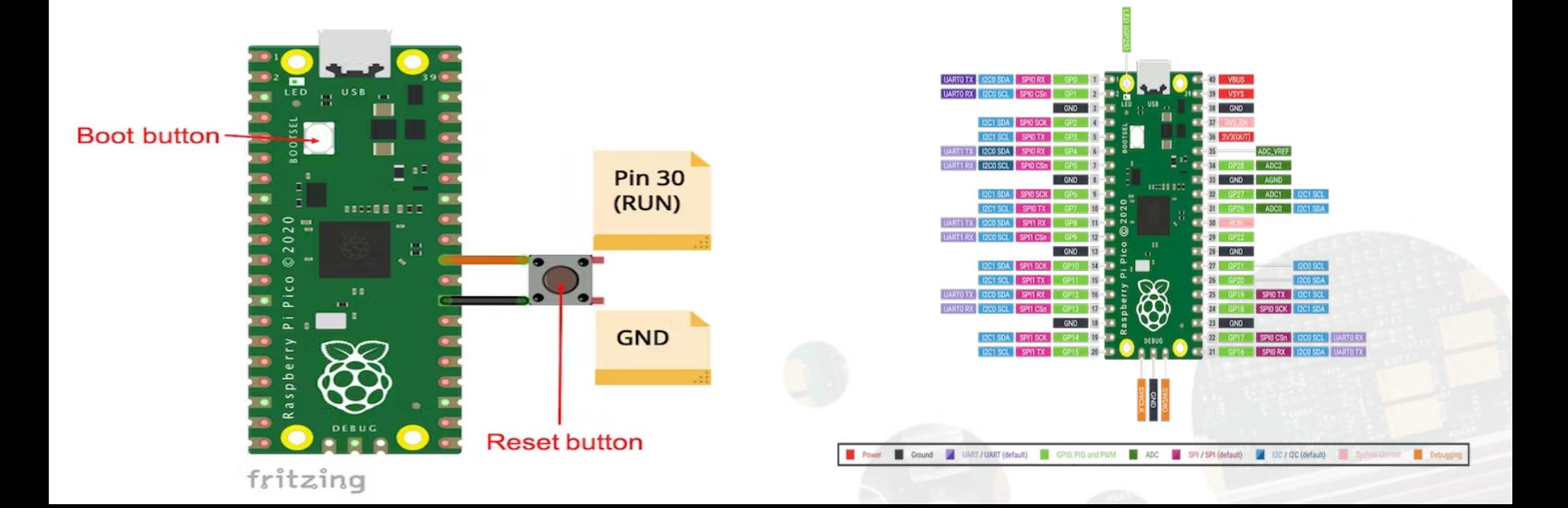

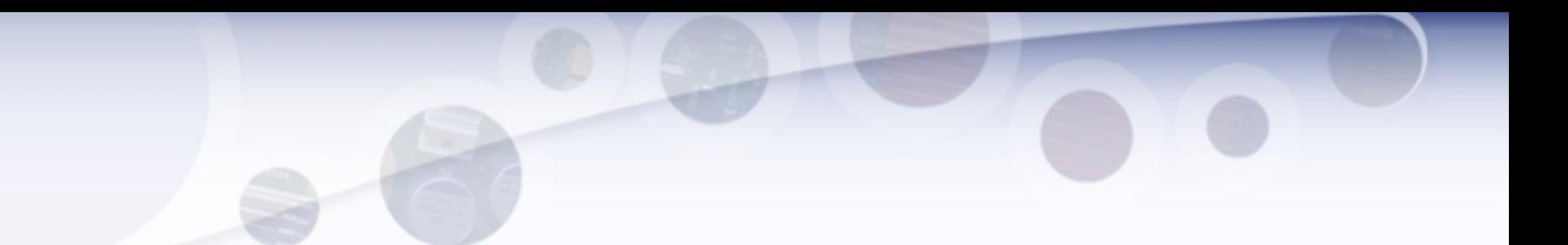

• https://github.com/ShawnHymel/tinymlexample-anomaly-detection

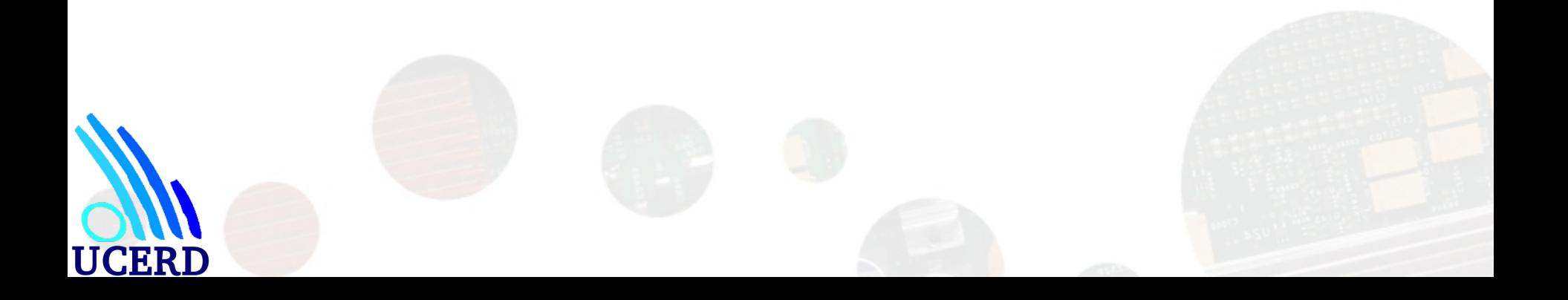

### First Neural Network

- import tensorflow as tf
- import numpy as np
- from tensorflow import keras
- ●
- $\cdot$  # define a neural network with one neuron
- model = tf.keras.Sequential([keras.layers.Dense(units=1, input\_shape=[1])])
- ●
- $\cdot$  # use stochastic gradient descent for optimization and
- $\cdot$  # the mean squared error loss function
- model.compile(optimizer='sgd', loss='mean\_squared\_error')
- ●
- $\cdot$  # define some training data (xs as inputs and ys as outputs)
- $xs = np.array([-4.0, -2.0, 2.0, 4.0, 6.0, 8.0], dtype=float)$
- $ys = np.array([-3.0, -1.0, 1.0, 3.0, 5.0, 7.0], dtype=float)$
- ●
- ●

●

- $\cdot$  # fit the model to the data (aka train the model)
- model.fit(xs, ys, epochs=300)

print(model.predict([20.0]))